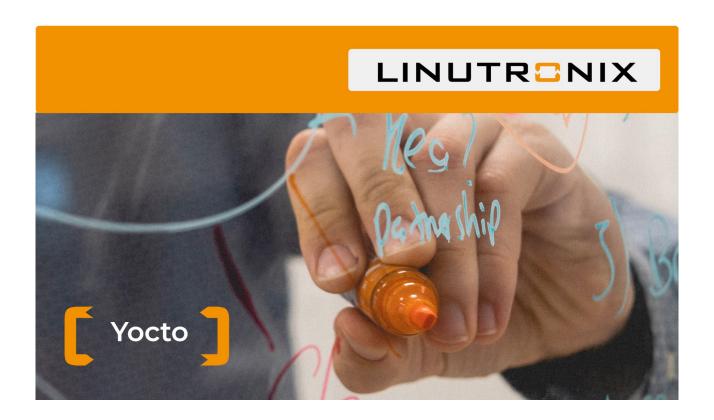

# Training Introduction Yocto

**Caveats:** This is not an introduction in the development process of Linux for embedded devices. It definitely presumes basic knowledge of Linux and C.

# Day 1:

- Introduction to git
- What is Yocto, and what is it not?
- Yocto concepts and syntax: recipes, classes, layers
- Generate an SD-card image and boot Linux

# Day 2:

- Generate a cross-toolchain (SDK)
- Integrate your own applications (Makefile, Autotools, Qt, Cmake)
- Define/integrate your own Yocto layer
- Define your own target board (64-bit ARM)

# **Day 3:**

- Build and integrate your own kernel
- Handling device trees in Yocto
- Integrate a boot loader
- Remote-cross-debugging with eclipse and the Yocto SDK

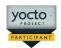

# Agenda Yocto

### **Requirement:**

Nothing on Hardware; Programming knowledge with Linux and C

#### **Software:**

Linutronix provides an USB HDD with an x86 64-bit based Debian system for the host system, a Debian toolchain and for the target system an ARM Linux, running on a running on an embedded device. The HDD is a gift for the participant and can be taken home for further studies.

# **Number of participants:**

Due to our experience, we know that a single instructor could coach a maximum of 6 persons. Our courses are therefore limited to this number of individuals.

The "Embedded Device "is an ARM virtual machine and is provided for this course by Linutronix GmbH.